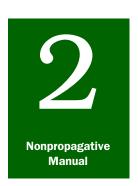

# **Fruits and Vegetables**

## Introduction

### **Contents**

Background And Introduction page 2-1
What is Covered page 2-1
What is Not Covered page 2-3

## **Background And Introduction**

### What is Covered

This manual covers all fresh fruits and vegetables (including fresh herbs and sprouts) that are imported from any foreign country, from Palau, from the Federated States of Micronesia, or from the Commonwealth of the Northern Mariana Islands. These fresh fruits, vegetables, and herbs must be intended for consumption—**not** propagation. Only the approved plant part(s) of the fresh fruits, vegetables, and herbs is allowed entry. This manual also has the procedures for regulating foreign produce that is transiting the United States.

**TABLE 2-1 Articles Covered by this Manual** 

| Fruits | Vegetables            | Herbs   |
|--------|-----------------------|---------|
| Apples | Edible inflorescences | Mint    |
| Citrus | Broccoli              | Oregano |
| Grapes | Globe artichoke       | Sorrel  |
| Pears  | Leafy vegetables      |         |
|        | Lettuce               |         |
|        | Mustard               |         |
|        | Watercress            |         |
|        | Root crops            |         |
|        | Carrots               |         |
|        | Horseradish           |         |
|        | Stem crops            |         |
|        | Celery                |         |
|        | Rhubarb               |         |
|        | Tuberous crops        |         |
|        | Potatoes              |         |
|        | Legumes               |         |
|        | Pigeon peas           |         |
|        | Winged beans          |         |

### **What is Not Covered**

**TABLE 2-2** Articles Not Covered by this Manual

| Fruits and vegetables not covered:                                                                                                |                                  | Where to find the information you need:                   |
|----------------------------------------------------------------------------------------------------|----------------------------------|-----------------------------------------------------------|
| Botanical fruits for decoration—such as decorative <i>Ananas</i> (pineapple), <i>Capsicum</i> (pepper), <i>Cynara</i> (artichoke) |                                  | Manual on FLOWERS AND GREENERY ( <b>pink</b> tab)         |
| Processed fruits, veg                                                                                                    | getables, and herbs that         | Manual on MISCELLANEOUS AND PROCESSED PRODUCTS (blue tab) |
| ◆ Canned                                                                                                    | ◆ Juiced                         |                                                           |
| ◆ Concentrated                                                                                                    | ◆ Pickled                        |                                                           |
| ◆ Cooked                                                                                                    | ◆ Pureed                         |                                                           |
| ◆ Dried                                                                                                    | ◆ Segmented                      |                                                           |
| ◆ Frozen                                                                                                    | ◆ Sliced                         |                                                           |
| ◆ Jellied                                                                                                    |                                  |                                                           |
| Dried, mature, unpro                                                                                                    | cessed seed such as:             | Manual on UNPROCESSED SEEDS (yellow                       |
| ◆ Acorns                                                                                                    | ◆ Lentils                        | tab)                                                      |
| ◆ Chestnuts                                                                                                    | <ul><li>Macadamia nuts</li></ul> |                                                           |
| ◆ Coconuts                                                                                                    | ◆ Peanuts                        |                                                           |
| ◆ Faba Beans                                                                                                    |                                  |                                                           |
| Any fruit, vegetable, or herb imported for propagative purposes                                                                   |                                  | MCFR 319.37                                               |

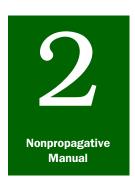

# **Fruits and Vegetables**

## Methods and Procedures

### **Contents**

How to Sample and Inspect page 2-5
Equipment page 2-6
Inspectional Support page 2-11
Inspectional Guidelines page 2-11
Fleshy or Pulpy Fruits and Vegetables page 2-11
Leafy Herbs and Vegetables page 2-12
Legumes (Beans, Peas, Etc.) page 2-12
Root Crops and Edible Bulbs page 2-12

### **How to Sample and Inspect**

Here is an overview of the steps involved in sampling, inspecting, and taking regulatory action on commercial shipments of fresh fruits and vegetables. Follow the steps for clearing noncommercial shipments.

### **TABLE 2-1 Overview of Clearing F&V Shipments**

**Step 1**—Determine if shipment is precleared, cold treated, in international mail, U.S. returned, or merely transiting the United States

Step 2—Determine entry status and any special conditions of entry

**Step 2a**—Determine if it is approved from ALL COUNTRIES or ALL COUNTRIES OF THE WEST INDIES

**Step 2b**—Determine if it is approved under the listing for individual countries

Step 2c—Decide whether to prohibit entry or to allow entry

Step 2d—Determine appropriate action

**Step 3**—Check permit (oral authorizational can be given for approved, noncommercial shipments)

Step 4—Verify shipment and determine its condition

Step 5—Select the sample

Step 6—Inspect sample

Step 7—Take regulatory action based on inspection results

Step 8—Document action taken

### **Equipment**

When sampling and inspecting fresh fruits and vegetables, you may need some or all of the following equipment:

- ◆ Alcohol (for insect preservation)
- ◆ Brush (a small one for picking up insects)
- ◆ Flashlight
- ♦ Hand lens
- ♦ Knife
- ♦ Manuals
- ◆ Pill boxes (for adult insects)
- ◆ Regulatory stamps (Released, Treated & Released, Authorize Shipment to:, and Inspected & Released)
- ◆ Safety equipment (hard hat, plastic or rubber gloves)
- ♦ New or thoroughly cleaned vials

# Step 1—Determine if Shipment is Precleared, Cold Treated, in International Mail, U.S. Returned, or Transiting the United States

Assuming that you have already reviewed the documents accompanying the shipment, you will be able to determine the following:

**TABLE 2-2 Categories of Shipments** 

| If the shipment is:                                             | Then:                                                                                                    |
|-----------------------------------------------------------------|----------------------------------------------------------------------------------------------------|
| Precleared by PPQ at a foreign site                             | <ol> <li>CHECK PPQ Form 203 or PPQ Form 540, or a copy of a telex that verifies PPQ did preclear shipment</li> <li>MONITOR seals and VERIFY that numbers and types of fruits and vegetables that are precleared match the shipping documents. If they do, RELEASE the shipment. If they don't, HOLD the shipment and CONTACT International Programs through channels.</li> </ol> |
| Cold treated in transit                                         | <ol> <li>CHECK the Treatment Manual<sup>1</sup> to see if vessel is approved by PPQ for cold treatment</li> <li>FOLLOW instruction in the Treatment Manual on how to clear cold treated shipments</li> <li>GO to Step 2</li> </ol>                                                                                                    |
| Foreign produce that is transiting the United States            | GO to the <b>Special Procedures</b> section of this manual entitled "Produce of Foreign Origin That is Transiting the United States"                                                                                                    |
| U.S. returned fruits or vegetables                              | GO to the <b>Special Procedures</b> section of this manual entitled "U.S. Returned Fruits and Vegetables"                                                                                                    |
| International mail                                              | GO to the <b>Special Procedures</b> section of this manual entitled Fresh Fruits and Vegetables in International Mail"                                                                                                    |
| <b>Other than</b> one of the categories in the five cells above | GO to Step 2                                                                                                    |

<sup>1</sup> If vessel is **not** listed in the Treatment Manual, call the Oxford Plant Protection Center to verify that vessel has been approved. Their phone number is 919-693-5151.

### **Step 2—Determine Entry Status and Any Special Conditions of Entry**

To determine if a fruit or vegetable is approved for entry into the United States (for both commercial and noncommercial entries)—follow the following sequence:

# Step 2a—Determine if it is Approved from ALL COUNTRIES or ALL COUNTRIES IN THE WEST INDIES:

**TABLE 2-3** Two Categories of General Admissibility

| If the item is from:         | Then:                                                                                                    |
|------------------------------|----------------------------------------------------------------------------------------------------|
| The West Indies <sup>1</sup> | CHECK to see if the item is approved for entry for ALL COUNTRIES OF THE WEST INDIES by looking for the item in the list printed on page 2-185—then continue to Step 2b that immediately follows: |
| Other than the West Indies   | CHECK to see if the item is approved for entry from ALL COUNTRIES by looking for the item in the list printed on page 2-54—then continue to Step 2b that immediately follows                     |

<sup>1</sup> West Indies, the island countries of Anguilla; Antigua and Barbuda; Bahamas; Barbados; Cayman Islands (Br.); Cuba; Dominica; Dominican Republic; Grenada; Guadeloupe and St. Barthelemy (Fr.); Haiti; Jamaica; Martinique (Fr.); Montserrat (Br.); St. Eustatius (Neth.); St. Kits and Nevis; St. Lucia; St. Martin (Fr. & Neth.); St. Vincent and the Grenadines; Turks and Caicos Islands; and Virgin Islands (Br.).

# Step 2b—Determine if it is Approved Under the Listing for Individual Countries:

**TABLE 2-4 Listed and Unlisted Commodities** 

| If you:                             | Then:                                                                                                    |
|-------------------------------------|----------------------------------------------------------------------------------------------------|
| Found the item listed               | GO to Step 2d                                                                                                    |
| Did <b>not</b> find the item listed | <ol> <li>LOOK under the individual country's name (if it's a country in the West Indies, remember to go to the pages printed on green paper).</li> <li>CHECK to see if the item is listed (approved) into ALL ports.</li> <li>IF NOT APPROVED into ALL ports, see if it's approved to move into the AREA OF DESTINATION (for example SAG and/or PR).</li> <li>IF THE ITEM IS STILL NOT FOUND, then see if it's entered by its scientific name or a broad category (like cucurbit), or check the Glossary to see if it may be entered under another common name.</li> </ol> |
|                                     | or a broad category (like cucurbit), or check the Glossary to see if it may be                                                                                                    |

EXAMPLE: How to use the Reference Section to find out if an item is approved for entry:

If you work in Tampa, Florida, and you need to determine if lettuce is approved from Brazil into Tampa; first look at the list of items approved from ALL COUNTRIES. If you didn't find it listed there, next look under Brazil and the items approved into ALL ports. If you do **not** find it under the listing ALL, look under SAG (South Atlantic and Gulf) ports.

### **Step 2c—Decide Whether to PROHIBIT ENTRY or to Allow Entry:**

If after going to the listing for the individual country, you found the item listed—go to Step 2d. If still you didn't find the item listed<sup>1</sup>, then it's not admissible:

- **1.** PROHIBIT ENTRY to the item.
- **2.** TELL the importer why entry was refused.

If the article is listed as requiring a special inspection procedure (for example—Apple, p. 2.20), then follow special inspection procedures—continue to Step 2d.

### **Step 2d—Determine Appropriate Action:**

**TABLE 2-5 Action to Take on Listed Commodities** 

| If the fruits or vegetables are:                                                       | Then:                                                                                                    |
|----------------------------------------------------------------------------------------|----------------------------------------------------------------------------------------------------|
| Listed with a treatment as a condition of entry (for example—Grape, T101-h-2)          | <ol> <li>CONTINUE with Steps 3 through 8</li> <li>REQUIRE the appropriate treatment, then</li> <li>RELEASE the shipment</li> </ol> |
| Listed as requiring some form of certification as a condition of entry                 | <ol> <li>REQUIRE the certification, then</li> <li>CONTINUE with Steps 3 through 8</li> </ol>                                       |
| Listed without any additional conditions of entry, treatment, or inspection procedures | CONTINUE with Steps 3 through 8                                                                                                    |

### **Step 3—Check Permit**

Except where noted, **all** shipments of regulated fresh fruits, vegetables, and herbs require a permit. If the importer does not have a permit, he or she may submit a completed application to Permit Services in Riverdale, MD. Once you confirm that the application has been sent, you may give a **one time** oral authorization for the shipment. Refer to Appendix 5 for instructions and information on permits.

<sup>1</sup> Fruits and vegetables may **not** be approved entry into the United States for the following reasons: 1) No one has ever applied for a permit to import the product into the United States; 2) PPQ has not evaluated the pest risk of importing the fruit or vegetable from that country; 3) PPQ has studied the risk but cannot issue a permit because no treatment exists that eliminates the pest risk; 4) The President or Congress embargoes trade with specified countries; or 5) Government agencies **other than** PPQ have prohibited or restricted the entry of a fruit or vegetable.

### **Step 4—Verify Shipment and Determine Its Condition**

Check the fruits and vegetables being imported against the accompanying paperwork to verify that the commodities and the paperwork match. If you discover that unauthorized commodities are mixed with approved fruits or vegetables, then take the following action:

Segregate all the containers with cartons or bags of unauthorized commodities.

**TABLE 2-6 Action to take on Commingled Shipments** 

| If the fruits and vegetables are:                                                | Then:                                                 |
|----------------------------------------------------------------------------------|-------------------------------------------------------|
| Mixed within the same carton or bag                                              | PROHIBIT ENTRY                                        |
| <b>Not</b> mixed within the same carton or bag but are mixed within the shipment | CONTACT your supervisor for regulatory action to take |

Determine the condition of the shipment at the same time you verify the contents of the shipment. If the shipment is rotten, decayed, or so badly damaged that your inspection would not be reliable for determining pest presence, then prohibit entry to the shipment.

### **Step 5—Select the Sample**

Determining the presence of plant pests or contaminants in a commercial shipment is based on the inspection of a sample. The amount and method of selecting the sample are important in ensuring that the sample is representative of the whole shipment.

Generally, use 2 percent as a standard sample rate. You may increase the sample rate for smaller shipments and decrease the sample rate for larger shipments. In addition, your decision on sample size should be determined by past experience of the port with the shipper and the type of fruit or vegetable being imported. When a shipper or commodity is encountered for the first time, you may want to increase the sampling rate. You may want to decrease the sample rate for low risk items like pineapples and bananas from certain countries.

It is important that the sample is representative of the shipment. Keep in mind that in containerized shipments, shippers may put the cleanest boxes of fruits and vegetables at the tailgate section of the container. It is the responsibility of the importer to supply labor to move, open, and repackage the boxes sampled.

### Step 6—Inspect Sample<sup>2</sup>

Be sure to inspect for evidence of all types of plant pests and contaminants.

- **♦** Insects
- **♦** Mites
- ♦ Mollusks
- **♦** Nematodes
- ♦ Noxious weeds
- ◆ Pathogens
- ♦ Plant debris
- ♦ Soil

Fruits and vegetables are hosts of many significant plant pests and offer an environment which can attract many hitchhiking pests—pests that do not attack the commodity but are transported in the containers or packaging.

# Inspectional Support

Here are some suggestions for setting up an inspection area that will make your inspection of fresh fruits and vegetables more effective and easier to conduct. The inspection area should have the following:

- ◆ A table—to inspect and cut fruits and vegetables
- ◆ Good lighting—to be able to see small pests
- ◆ Protection from inclement weather—preferably an indoor site away from open doorways and drafts so pests don't blow away or escape
- ◆ A safe, uncluttered inspection area—away from vehicular traffic, machinery forklifts, and stacked cargo

# **Inspectional Guidelines**

Here are some inspection guidelines for broad groups of fruits and vegetables.

### Fleshy or Pulpy Fruits and Vegetables

Inspect the whole surface of the fruit or vegetable for pests or signs of pests boring and feeding. For further examination, carefully slice the fruit or vegetable with a knife and look for insect larvae and other pests.

Carefully inspect the top and bottom (stem and calyx ends) of the fruit or vegetable for insects. These ends offer good hiding spots for insects.

<sup>2</sup> Also pertains to clearing noncommercial shipments.

When inspecting for disease, look for discolored spots, lesions, and surface irregularities that may indicate symptoms of a disease.

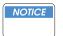

NOTE ON **BANANAS**: Inspect plantains, cooking bananas, and bananas which differ from the usual bananas of commerce for internal feeders (fruit flies).

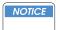

NOTE ON **FRESH PEPPERS** (Capsicum spp.): Inspect for both internal and external feeders. If an actionable pest is found inside the fruit, prohibit entry to the peppers. There is no approved treatment for peppers with pests inside the fruit. Moreover, if an ordinarily external feeder, like *Copitarsia* spp. is found boring inside the fruit, again, prohibit entry to the peppers. Furthermore, if an internal feeder, like an exotic curculionid, is found outside the fruit, again, prohibit entry to the peppers. Make sure that when you document the interception, you specify that the pest was found inside the pepper.

Inspect for contaminants such as soil and plant parts which are not approved for entry. Example—apple fruit with the leaves.

#### **Leafy Herbs and Vegetables**

Inspect the leaf surface for snails and slugs. The presence of slime trails is a good indication that mollusks are present.

Look for insect larvae and signs of larvae such as frass and holes in the leaves. When examining leaves, look for discolored paths under the leaf surface. The presence of paths (mines) inside the leaf is a good indication that leafminers are present.

Using a probe or knife, extract the leafminer larvae by pricking the leaf surface at the end of a path and looking for small larvae. If available, use a dissecting scope or hand lens for locating the larvae.

Look for soil which is not entirely cleaned from leafy vegetables which are grown close to the ground surface.

#### **Legumes (Beans, Peas, Etc.)**

Look for holes bored in both the pods and seeds of legumes. Both larvae and adult insects feed on legumes. *Maruca testulalis, Epinotia aporema*, and *Cydia fabivora* are all significant pests of legumes in Mexico, Central and South America, and the West Indies.

When inspecting for disease, look for discoloration, surface irregularities, and malformed pods and seeds as symptoms of diseased legumes.

### **Root Crops and Edible Bulbs**

Inspect the root crop or bulb for signs of insect boring. If bored holes are present, cut into the root or bulb and look for the pests. Both adults and larval stages will feed inside root crops, while the larval stage is most common in bulbs.

To detect nematodes, look for surface discoloration (generally a brownish–grayish color), surface blisters, depressions, or any irregularity. To inspect for nematodes, you'll need to examine a cross-section of the root crop under a dissecting microscope or hand lens.

Inspect for soil attached to root crops and edible bulbs or for loose soil in the bagging and containers.

### Step 7—Take Regulatory Action Based on Inspection Results<sup>3</sup>

**TABLE 2-7 Action to Take Based on Interceptions** 

| If you find:                               | And:                                                               | And from:               | And:                                                                                                    | Then:                                                                                       |
|--------------------------------------------|--------------------------------------------------------------------|-------------------------|----------------------------------------------------------------------------------------------------|---------------------------------------------------------------------------------------------|
| Pests:  ◆ Insects  ◆ Mollusks  ◆ Pathogens |                                                                    |                         | -                                                                                                    | SEE the following table                                                                     |
| Contaminants                               | <ul><li>◆ Plant debris</li><li>◆ Nonapproved plant parts</li></ul> |                         | -                                                                                                    | 1. HOLD shipment, and 2. REQUIRE                                                            |
|                                            | Soil                                                               | Canada                  | Newfoundland & Labrador, Quebec, or that portion of the Municipality of Central Saanich on Vancouver Island in the Province of British Columbia east of the West Saanich River | removal and<br>disposal of<br>contaminant,<br>or PROHIBIT<br>ENTRY                          |
|                                            |                                                                    |                         | An area of Canada other than above                                                                                                    | RELEASE<br>shipment                                                                         |
|                                            |                                                                    | Other<br>than<br>Canada |                                                                                                    | 1. HOLD shipment, and REQUIRE removal and disposal of contaminating soil, or PROHIBIT ENTRY |
| Neither pests                              |                                                                    |                         | _                                                                                                    | RELEASE<br>shipment                                                                         |
| contaminants                               |                                                                    |                         |                                                                                                    | opinone                                                                                     |

 $<sup>{\</sup>it 3}\quad {\it Also pertains to clearing noncommercial shipments.}$ 

Fruits and Vegetables: Methods and Procedures

Equipment

TABLE 2-8 Action to Take Based on Action and Identification Authority

| If you:                                                      | And the pest or pathogen is: | And you:                                                                 | Then:                                                                                                    |
|--------------------------------------------------------------|------------------------------|--------------------------------------------------------------------------|----------------------------------------------------------------------------------------------------|
| Have authority to identify the pest or pathogen              | Actionable                   | Have authority to order treatment for the pest or pathogen               | 1. HOLD shipment,<br>and 2. REQUIRE<br>treatment                                                                                                    |
|                                                              |                              | Do <b>not</b> have authority to order treatment for the pest or pathogen | 1. HOLD shipment, and 2. SEND the interception for identification, see Appendix 1 (PPQ Form 309A) and Appendix 18 (Interceptions) of the Airport and Maritime Operations Manual |
|                                                              | Nonactionable                |                                                                          | RELEASE shipment                                                                                                    |
| Lack identification<br>authority for the pest<br>or pathogen |                              | •                                                                        | 1. HOLD shipment, and 2. SEND the interception for identification, see Appendix 1 (PPQ Form 309A) and Appendix 18 (Interceptions) of the Airport and Maritime Operations Manual |

## **Step 8—Document Action Taken<sup>4</sup>**

Document the regulatory action you have taken by either stamping or writing the action taken on the paperwork that is normally documented at your port.

<sup>4</sup> Also pertains to clearing noncommercial shipments.

### **Special Procedures**

### Fresh Fruits and Vegetables in International Mail

Since fresh fruits and vegetables are perishable items and the international mail is not an ideal shipping environment, permits are not issued for mail importations. Follow these guidelines for taking action on these shipments.

TABLE 2-9 F&V in Mail

| If the shipment has:                                                  | And the produce is:             | And its condition is:                                                     | Then:                                                                 |
|-----------------------------------------------------------------------|---------------------------------|---------------------------------------------------------------------------|-----------------------------------------------------------------------|
| Acceptable evidence of origin                                         | Approved                        | Good                                                                      | INSPECT AND<br>RELEASE                                                |
| (phytosanitary<br>certificates and<br>sales receipts are<br>examples) |                                 | Decayed, rotten, or<br>will not reach<br>destination in good<br>condition | 1. COMPLETE PPQ<br>Form 287 (see<br>M390.210/287<br>for instructions) |
|                                                                       | Not approved                    |                                                                           | 2. PROHIBIT ENTRY                                                     |
| No evidence or inconclusive                                           | Approved from ALL COUNTRIES     | Good                                                                      | INSPECT AND<br>RELEASE                                                |
| evidence of origin                                                    |                                 | Decayed, rotten, or<br>will not reach<br>destination in good<br>condition | 1. COMPLETE PPQ<br>Form 287 (see<br>M390.210/287<br>for instructions) |
|                                                                       | Not approved from ALL COUNTRIES |                                                                           | 2. PROHIBIT ENTRY                                                     |

### **U.S. Returned Fruits and Vegetables**

Occasionally fresh fruits and vegetables of U.S. origin are taken outside the United States and are returned. Use these guidelines for handling U.S. returned fruits and vegetables encountered in cargo and passenger baggage.

Verify that the shipment is of U.S. origin by checking the available documentation such as export bill of lading, U.S. Customs export declaration, U.S. phytosanitary certificates, or any other available documents which identify the shipment as U.S. origin.

Sometimes the evidence of origin may be obtained from more than one source. Stencil marks on fruit, sales receipts, and answers to your questions may be used to determine the origin. In many instances, it will be the cumulative evidence that will satisfy the question of origin. In the case of citrus and avocados, the stencil may easily pinpoint origin.

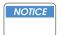

There have been instances of counterfeit documents and stamping of fruit.

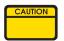

Stencil marks are used on fruit by several countries. Check to make sure the stencil is from a U.S. grower.

This is not a comprehensive list, but includes names most likely to be encountered.

**TABLE 2-10 Stencils** 

| Arizona and California | Florida      | Texas         |
|------------------------|--------------|---------------|
| Blue Goose             | Babijuia     | Alamo         |
| Calavo                 | Florida      | Crest-Tex     |
| Coachella              | Florigold    | McAllen Texas |
| Excell                 | Indian River | Royal Ruby    |
| Gold Banner            | Intrinsic    | Sweetex       |
| Pure Gold              | Orchid       | Texasweet     |
| Sunkist                | Sealed Sweet | Texas         |
| Sundiet (Sun-diet)     |              |               |
|                        |              |               |

**TABLE 2-11 Locator for U.S. Returned Goods** 

| If the U.S. returned goods are in: | And are:  | Then:                                |
|------------------------------------|-----------|--------------------------------------|
| Cargo                              | Citrus    | GO to <b>Table 2-12 on page 2-17</b> |
|                                    | Noncitrus | GO to <b>Table 2-13 on page 2-17</b> |
| Passenger baggage and provisions   | Citrus    | GO to <b>Table 2-14 on page 2-18</b> |
|                                    | Noncitrus | GO to <b>Table 2-15 on page 2-18</b> |

TABLE 2-12: U.S. Citrus Encountered in Cargo

| If citrus grown in:                                           | And reentering U.S. at:                                                                                                    | And:                                               | Then:                                                                    |
|---------------------------------------------------------------|----------------------------------------------------------------------------------------------------|----------------------------------------------------|--------------------------------------------------------------------------|
| Commonwealth of the<br>Northern Mariana<br>Islands, or Hawaii |                                                                                                    | -                                                  | PROHIBIT ENTRY                                                           |
| Florida                                                       | American Samoa,<br>Arizona, California,<br>Hawaii, Louisiana <sup>1</sup> ,<br>Commonwealth of the<br>Northern Mariana<br>Islands, Texas, Puerto<br>Rico, and U.S. Virgin<br>Islands | <b></b>                                            |                                                                          |
|                                                               | Other than States and territories listed in cell above                                                                                                    | Accompanied by a compliance agreement <sup>2</sup> | VERIFY fruit is intact<br>in original shipping<br>containers     RELEASE |
|                                                               |                                                                                                    | <b>Lacks</b> a compliance agreement <sup>2</sup>   | PROHIBIT ENTRY                                                           |
| Texas                                                         | Arizona, California,<br>Hawaii, Louisiana*,<br>Florida,<br>Commonwealth of the                                                                                                    | Evidence the citrus received T107-b                | VERIFY fruit is intact<br>in original shipping<br>containers     RELEASE |
|                                                               | Northern Mariana<br>Islands, Puerto Rico,<br>and U.S. Virgin Islands                                                                                                    | No evidence of T107-b                              | PROHIBIT ENTRY                                                           |
|                                                               | Other than States and territories listed in cell above                                                                                                    |                                                    | VERIFY fruit is intact in original shipping containers     RELEASE       |
| Other than three cells above                                  |                                                                                                    | -                                                  |                                                                          |

<sup>1</sup> Only the parishes of Iberia, Jefferson, Lafayette, Lafouche, Orleans, Plaquemines, St. Bernard, St. Charles, St. Mary, and Terrebonne.

**TABLE 2-13: Noncitrus Encountered in Cargo** 

| If the fruit or vegetable is: | And the container is: | Then:                       |
|-------------------------------|-----------------------|-----------------------------|
| In its original container     | Intact                | RELEASE                     |
|                               | Not intact            | REGULATE as a fruit or      |
| Not in its original container | -                     | vegetable of foreign origin |

<sup>2</sup> A document issued at point of origin that authorizes the interstate movement of regulated articles.

Fruits and Vegetables: Methods and Procedures

Special Procedures

TABLE 2-14: Citrus Encountered in Passenger Baggage and Provisions in Autos, Trailers, Yachts, Private Fishing Vessels, and Private Aircraft

| If from:                                                             | And it is reentering at:                                                                                                    | And:        | Then:               |
|----------------------------------------------------------------------|----------------------------------------------------------------------------------------------------|-------------|---------------------|
| Florida                                                              | America Samoa, Arizona, California, Florida, Hawaii, Louisiana, Commonwealth of the Northern Mariana Islands, Puerto Rico, Texas, and U.S. Virgin Islands           | -           | PROHIBIT ENTRY      |
|                                                                      | Other than States and territories listed in cell above                                                                                                    |             | INSPECT AND RELEASE |
| Texas                                                                | Arizona, California,<br>Florida, Hawaii,<br>Louisiana <sup>1</sup> , Puerto<br>Rico, Commonwealth<br>of the Northern<br>Mariana Islands, and<br>U.S. Virgin Islands |             | PROHIBIT ENTRY      |
|                                                                      | Other than States and territories listed in cell above                                                                                                    |             | INSPECT AND RELEASE |
| Hawaii, or the<br>Commonwealth of the<br>Northern Mariana<br>Islands |                                                                                                    | -           | PROHIBIT ENTRY      |
| Other than three cells above                                         |                                                                                                    | <b>&gt;</b> | RELEASE             |

<sup>1</sup> Only the parishes of Iberia, Jefferson, Lafayette, Lafouche, Orleans, Plaquemines, St. Bernard, St. Charles, St. Mary, and Terrebonne.

TABLE 2-15: Noncitrus Encountered in Passenger Baggage and Provisions

| If encountered in:                                                                   | And proof of origin is based on:                                             | Then:               |
|--------------------------------------------------------------------------------------|------------------------------------------------------------------------------|---------------------|
| Passenger baggage                                                                    | Stenciling or other satisfactory proof                                       | INSPECT AND RELEASE |
|                                                                                      | Other than stenciling                                                        | PROHIBIT ENTRY      |
| Provisions in autos, trailers, yachts, private fishing vessels, and private aircraft | Stenciling, sales receipts, or satisfactory answers to questions by officers | RELEASE             |
|                                                                                      | Other than above cell                                                        | PROHIBIT ENTRY      |

## **Produce of Foreign Origin That is Transiting the United States**

**Fruits and Vegetables:** Methods and Procedures Special Procedures

TABLE 2-16 Action to Take on F&V Transiting the U.S.

|                                                                | T.                                                                                                    |                                                                                                    |
|----------------------------------------------------------------|----------------------------------------------------------------------------------------------------|----------------------------------------------------------------------------------------------------|
| If produce:                                                    | And the shipment is:                                                                                     | Then:                                                                                                    |
| Would be admissible without mandatory treatment into your port | Accompanied by a valid USDA-APHIS transit permit or import permit with IT stipulations for the commodity | <ol> <li>Enforce the permit conditions (such as official sealing and monitoring of the commodity or any transloading between conveyances) at the point of arrival.</li> <li>Stamp all CBP paperwork and include seal number. Shipment is released for exportation only—no diversion permitted.</li> <li>Notify the exit port for certain restricted and prohibited cargoes.</li> <li>At the point of unlading or exit, verify arrival/exit and any of the other conditions outlined on the permit, such as verifications of commodity, seal, adherence to routing and submission of appropriate exit documentation. If seals are not intact, refer to Assessing Civil Penalties for Breaking Seals on page 8-1-4.</li> <li>Confirm exit in the tracking database as needed.</li> <li>Follow-up on significant deviations from the</li> </ol> |
|                                                                |                                                                                                    | conditions of the permit and contact APHIS-PPQ through appropriate channels.                                                                                                    |
|                                                                | Not accompanied                                                                                          | Allow movement if:                                                                                                    |
|                                                                | by a valid USDA-APHIS transit permit or import permit with IT stipulations for the commodity             | <ol> <li>Shipment is sealed and moving under Customs bond, and</li> <li>Shipment is safeguarded adequately (covered or in a closed container so as to prevent pest escape while in transit), and</li> </ol>                                                                                                    |
|                                                                |                                                                                                    | 3. Proof of application for permit is on file with PPQ <sup>1</sup>                                                                                                    |

TABLE 2-16 Action to Take on F&V Transiting the U.S. (continued)

|                                                                                                    | And the ablance                                                                                                    |                                                                                                    |
|----------------------------------------------------------------------------------------------------|----------------------------------------------------------------------------------------------------|----------------------------------------------------------------------------------------------------|
| If produce:                                                                                         | And the shipment is:                                                                                                    | Then:                                                                                                    |
| Would <b>not</b> be admissible into your port; or would be admissible only with mandatory treatment | Accompanied by a valid USDA-APHIS transit permit or import permit with IT stipulations for the commodity                       | <ol> <li>Enforce the permit conditions (such as official sealing and monitoring of the commodity or any transloading between conveyances) at the point of arrival.</li> <li>Stamp all CBP paperwork and include seal number. Shipment is released for exportation only—no diversion permitted.</li> <li>Notify the exit port for certain restricted and prohibited cargoes.</li> <li>At the point of unlading or exit, verify arrival/exit and any of the other conditions outlined on the permit, such as verifications of commodity, seal, adherence to routing and submission of appropriate exit documentation. If seals are not intact, refer to Assessing Civil Penalties for Breaking Seals on page 8-1-4.</li> </ol> |
|                                                                                                    |                                                                                                    | <ul><li>5. Confirm exit in the tracking database as needed.</li><li>6. Follow-up on significant deviations from the conditions of the permit and contact APHIS-PPQ through appropriate channels.</li></ul>                                                                                                    |
|                                                                                                    | Not accompanied<br>by a valid<br>USDA-APHIS<br>transit permit or<br>import permit with<br>IT stipulations for<br>the commodity | <ol> <li>HOLD the shipment until the importer secures a USDA-APHIS permit or until PPQ Headquarters authorizes release.</li> <li>Provide the requestors with a copy of the application (PPQ Form 586) and announcement, or direct them to the Internet site (http://www.aphis.usda.gov/ppq/permits/transit/) to download both the application and supplemental information. If they prefer, they may use the toll free telephone number 1-877-770-5990 to get information. Fax application submissions to Permit Services at 1-301-734-0572.</li> </ol>                                                                                                    |

1 Proof of application to PPQ Permit Services can be either:

Fax confirmation sheet (or other evidence that transit application was sent <u>and</u> received by PPQ), **or** Verbal or written confirmation from PPQ Permit Services that application for transit permit has been received and approved.

2-21

**NOTE:** A shipment released under these circumstances are considered released with oral permission. Any subsequent shipments from the same company within 2 weeks may be released with oral permission for the same commodity using the same routing if, by no fault of the applicant, APHIS has not yet issued a written transit permit. This applies to commercial material that would otherwise be subject to inspection only.

# Noncommercial Quantities of Mexican Produce for Local Consumption at the Mexican Border

Use this decision table to determine the correct regulatory action to take on **noncommercial** importations of Mexican produce for **local consumption**.

**TABLE 2-17 Action to Take on Mandado** 

| If:                 | And:                                                                                                    | And it:                                                                                                    | Then:                                                                                             |
|---------------------|----------------------------------------------------------------------------------------------------|----------------------------------------------------------------------------------------------------|---------------------------------------------------------------------------------------------------|
| Vegetables or herbs | Brassica spp.,<br>Chenopodium spp.,<br>or Cilantro                                                                             | Is accompanied by a phytosanitary certificate declaring the shipment has been inspected and found to be free of <i>Copitarsia</i> larvae and adults | RELEASE if free from<br>pests, otherwise,<br>PROHIBIT ENTRY                                       |
|                     |                                                                                                    | Lacks the certification described in the cell above                                                                                                 | INSPECT <b>thoroughly</b> for <i>Copitarsia</i> larvae and adults and if free from pests, RELEASE |
|                     | Potatoes, sweet potatoes, yams, or lemon grass                                                                                 |                                                                                                    | PROHIBIT ENTRY                                                                                    |
|                     | Neither Brassica<br>spp., Chenopodium<br>spp., cilantro, lemon<br>grass, potatoes,<br>sweet potatoes, nor<br>yams <sup>1</sup> |                                                                                                    | INSPECT AND<br>RELEASE                                                                            |
| Fruit               | Papaya or Persian<br>lime                                                                                                    |                                                                                                    | INSPECT AND<br>RELEASE, a<br>phytosanitary<br>certificate is<br>unnecessary                       |
|                     | Other than papaya or<br>Persian lime                                                                                           |                                                                                                    | ALLOW ENTRY only<br>to fruits listed as<br>approved for Mexico                                    |

<sup>1</sup> For example, a vegetable like shepherd's purse (not admissible as a commercial entry) would be admissible if a noncommercial shipment for local consumption.

# Sampling and Inspecting Apples, Pears, and Sand Pears from Australia and New Zealand

Use these procedures to detect various pests including light–brown apple moth and hitchhiking pests. These procedures also assume that the fruit is shipped in containers.

### **Inspectional Unit**

- ◆ PPQ (local management) determines what constitutes the inspectional unit before the shipping season starts and informs the importer before finalizing the procedures. It is more efficient to make the inspectional unit as large as possible and include all containers in the inspectional unit
- ◆ Include all containers in the inspectional unit

### **Sampling Rate**

Select 250 cartons of fruit per inspectional unit, equally from each container.

### **Selecting the Sample**

Take the total number of cartons in the inspectional unit and divide that number by 250 cartons (sample size) to determine the frequency rate for selecting your sample cartons.

#### **EXAMPLE:**

You have to sample an 8,000 carton shipment of Australian pears which is in 4 reefer containers.

- 1. Divide the total number of cartons by 250 cartons (sample size) to determine when to select the sample.
- 2. Select 1 carton every 32 cartons. Select sample cartons from all four containers.

### **Inspecting the Sample**

Look for tortricids like the light–brown apple moth in the calyx (end) of the fruit. Look for hitchhikers at large in the shipment. If hitchhikers (including tortricids) are found, require T101-a-1. If the apples are from New Zealand, look in the calyx for midges. If midges are found, see page 2-39.

## Sampling and Inspecting Apples and Pears from Chile

Use these procedures to detect adult populations of hitchhiking pests such as crickets, weevils, and various wood borers.

### **Inspectional Unit**

Generally, the inspectional unit is all the fruit listed on the bill of lading (B/L).

**TABLE 2-18 Sampling Scheme Based on Shipment Size** 

| If the number of cases per inspectional unit is: | Then the sample size is: |
|--------------------------------------------------|--------------------------|
| 1 through 30                                     | all cases (100 percent)  |
| 31 through 2,000                                 | 30 cases                 |
| 2,001 through 10,000                             | 50 cases                 |
| 10,001 and greater                               | 100 cases                |

### **Selecting the Sample**

- ◆ Select no more than 20 percent of the total number of cases sampled from a pallet in an inspectional unit
- ◆ Select the remaining 80 percent of the cases at a rate not to exceed one case per pallet (when possible)
- ◆ Select 20 percent of the sample cases from the center or bottom portions of the pallet
- ◆ Inspect 100 percent of the contents of each case sampled

#### **EXAMPLE:**

A shipment (B/L) of 14,000 cases of Chilean pears arrives at your port.

- 1. Check the sampling rate table and find that you must sample 100 cases of fruit.
- 2. Select no more than 20 cases from a pallet. Assuming that you sampled the maximum number of cases from the first pallet, you would still have 80 cases to sample. You could select no more than one case per pallet. Also, you would be required to sample 20 percent of the cases from the center or bottom portions of the pallet.

## Inspecting Ethrogs from Medfly Infested Countries Entering NA and NP Ports

### **Inspection Techniques**

Inspect for—

- ◆ Medfly
- Citrus flower moth

Examine the exterior of the ethrogs for surface abnormalities and insect stings. The citrus flower moth, if present, will occur as a larva boring in the outer rind of the fruit. When inspecting for medfly, look for insect stings on the outer surface of the ethrog.

These procedures are designed to allow shipments of ethrogs from *Ceratitis capitata* (medfly) infested countries<sup>5</sup> to enter at **NA** and **NP** ports<sup>6</sup> with inspection in lieu of treatment if they meet the conditions listed in the following tables.

**TABLE 2-19 Two Categories of Ethrog Shipments** 

| If the shipment is:                                        | And inspection reveals:         | Then:            |
|------------------------------------------------------------|---------------------------------|------------------|
| Commercial                                                 |                                 | GO to Table 2-20 |
| Noncommercial (small amounts in passenger baggage or mail) | Neither insect stings nor pests | RELEASE          |
|                                                            | Insect stings or pests          | PROHIBIT ENTRY   |

**TABLE 2-20: Commercial Shipments of Ethrogs** 

| If harvested:                                                       | And the shipment is:                                                                                                    | Then:                                                                               |
|---------------------------------------------------------------------|----------------------------------------------------------------------------------------------------|-------------------------------------------------------------------------------------|
| Five days ago or more (verify date from accompanying documentation) | Accompanied by a phytosanitary certificate stating that the shipment is free from the medfly ( <i>Ceratitis capitata</i> ) and the citrus flower moth ( <i>Prays citri</i> ) | <ol> <li>INSPECT 3 to 5 percent of fruit, then</li> <li>GO to Table 2-21</li> </ol> |
|                                                                     | Uncertified or certified but not as described in the cell above                                                                                                    | <ol> <li>INSPECT 25 percent of fruit, then</li> <li>GO to Table 2-21</li> </ol>     |
| Less than 5 days ago                                                | -                                                                                                    | REQUIRE T107-a OR T108-a                                                            |

**TABLE 2-21: Regulatory Action Based on inspection Results** 

| If you find:                                                                  | Then:                                      |
|-------------------------------------------------------------------------------|--------------------------------------------|
| Citrus flower moth ( <i>Prays citri</i> ) or insect stings but no other pests | REQUIRE T107-a or T108-a                   |
| Insects <b>other than</b> medfly or citrus flower moth                        | REQUIRE treatment based upon pest(s) found |
| Neither insect stings nor pests                                               | RELEASE                                    |

## **Noncommercial Quantities of Japanese Produce Entering Hawaii**

Use this decision table to determine the correct regulatory action to take on noncommercial importations of small quantities **admissible** Japanese produce. This produce may have been intercepted in baggage, cargo, or the mail, but **cannot** require treatment as a condition of entry:

Medfly infested countries for ethrogs: Albania, Algeria, Corsica, El Salvador, Ecuador, France, Greece, Guatemala, Costa Rica, Honduras, Israel, Italy, Morocco, Portugal, Panama, Spain, Tunisia, and Turkey.

Ethrogs allowed entry at NA or NP ports are eligible for movement to any part of the United States.

TABLE 2-22 Noncommercial Shipments of Japanese Produce Entering Hawaii

| If the produce is:                                                                                                    | And the produce was harvested in:                                                 | And you have:                           | Then:          |
|----------------------------------------------------------------------------------------------------|-----------------------------------------------------------------------------------|-----------------------------------------|----------------|
| Asparagus, sand pear, strawberry, or <i>Vaccinium</i> spp. <sup>1</sup>                                                                                                    |                                                                                   | -                                       | RELEASE        |
| Cannonball fruit, Chinese water chestnut, cyprus corm, lily bulb, maguey leaf, mushroom, palm heart (peeled) <sup>2</sup> , St. John's bread, tamarind bean pod, truffle, or water chestnut |                                                                                   | •                                       |                |
| Yam                                                                                                    |                                                                                   | -                                       |                |
| A kind <b>not</b> listed in<br>the 3 cells above<br>(but, referring to<br>page 2.73, must                                                                                                   | The southern islands<br>of Amami, Bonin,<br>Ryukyu, Tokara, or<br>Volcano Islands |                                         | PROHIBIT ENTRY |
| have been<br>admissible without<br>treatment from                                                                                                    | The northern islands of Japan (those <b>not</b> _                                 | Inconclusive or no proof or origin      |                |
| JAPAN                                                                                                    | listed in the cell above)                                                         | Conclusive proof or origin <sup>3</sup> | RELEASE        |

<sup>1</sup> These are temperate zone crops that will **not** grow on the tropical Amami, Bonin, Ryukyu, Tokara, or Volcano Islands.

<sup>2</sup> All outer green tissue must be removed, leaving a white to off-white piece of the stem.

<sup>3</sup> Conclusive proof that the produce did **not** originate on Amami, Bonin, Ryukyu, Tokara, or Volcano Islands (acceptable proofs of origin include statements on commercial packaging and phytosanitary certificates).

### Sampling and Inspecting Kiwi (fruit) from New Zealand

Use these procedures to detect adult populations of hitchhiking pests.

**TABLE 2-23 Inspectional Unit** 

| If the shipment is:                                                                     | And a single B/L has:                                                                                | Then:                                                                                                    |
|-----------------------------------------------------------------------------------------|----------------------------------------------------------------------------------------------------|----------------------------------------------------------------------------------------------------|
| Containerized with 2,088 trays per container                                            | Five or more containers consigned to the same importer regardless of marks, numbers, or growers lots | USE that single B/L as an inspection unit                                                                                                    |
|                                                                                         | Other than in cell above                                                                             | COMBINE B/A's to make inspectional units of no more than five containers. <b>CAUTION:</b> Do <b>not</b> exceed five containers per inspectional unit |
| Break bulk (non containerized), or containerized with contents other than in cell above | -                                                                                                    | COMBINE B/A's to the equivalent of five containers (10,400 trays)                                                                                    |

**TABLE 2-24 Sampling Rates** 

| If the number of containers in the inspectional unit is: | Then sample this many containers: | And draw this<br>many trays <sup>1</sup><br>for your<br>sample: | If the number<br>of containers<br>in the<br>inspectional<br>unit is: | Then sample this many containers: | And draw this<br>many trays*<br>for your<br>sample: |
|----------------------------------------------------------|-----------------------------------|-----------------------------------------------------------------|----------------------------------------------------------------------|-----------------------------------|-----------------------------------------------------|
| 1                                                        | 1                                 | 30                                                              | 50–53                                                                | 15                                | 460                                                 |
| 2–4                                                      | 2                                 | 50                                                              | 54–57                                                                | 16                                | 490                                                 |
| 5                                                        | 3                                 | 100                                                             | 58–61                                                                | 17                                | 520                                                 |
| 6–9                                                      | 4                                 | 130                                                             | 62–65                                                                | 18                                | 550                                                 |
| 10–13                                                    | 5                                 | 160                                                             | 66–69                                                                | 19                                | 580                                                 |
| 14–17                                                    | 6                                 | 190                                                             | 70–73                                                                | 20                                | 610                                                 |
| 18–21                                                    | 7                                 | 220                                                             | 74–77                                                                | 21                                | 640                                                 |
| 22–25                                                    | 8                                 | 250                                                             | 78–81                                                                | 22                                | 670                                                 |
| 26–29                                                    | 9                                 | 280                                                             | 82–85                                                                | 23                                | 700                                                 |
| 30–33                                                    | 10                                | 310                                                             | 86–89                                                                | 24                                | 730                                                 |
| 34–37                                                    | 11                                | 340                                                             | 90–93                                                                | 25                                | 760                                                 |
| 38–41                                                    | 12                                | 370                                                             | 94–97                                                                | 26                                | 790                                                 |
| 42–45                                                    | 13                                | 400                                                             | 98–101                                                               | 27                                | 820                                                 |
| 46–49                                                    | 14                                | 430                                                             |                                                                      |                                   |                                                     |

 $<sup>1 \</sup>quad \text{If kiwis are being shipped in bins rather than trays, then dump and inspect one bin per container.} \\$ 

### **Selecting the Sample**

Select the sample uniformly among the containers being sampled.

EXAMPLE: A shipment of New Zealand kiwi arrives at the port of Philadelphia, Pennsylvania. The shipment consists of 10,400 trays of kiwi in five containers. The inspectional unit is five containers which means that you'll need to draw 100 trays of fruit from three containers. Drawing the sample equally from the three containers would mean that you sample 33 trays from two containers and 34 trays from one container to equal 100 trays.

### **Inspecting the Sample**

Since you're looking for hitchhikers that are at large in the shipment, your inspection will focus less on the fruit and more on the container and packaging materials. One pest of concern is *Nysius huttoni*, a wheat bug that is a serious pest of wheat.

# Regulatory Action to Take on Beans<sup>7</sup> Infested with *Cydia fabivora*, *Epinotia aporema*, and *Maruca testulalis*

TABLE 2-25: Action to Take Based on Interceptions of Beans

| If the origin is:                                                                                   | And the destination is:                                                                                          | Then:                                                                                        |
|----------------------------------------------------------------------------------------------------|----------------------------------------------------------------------------------------------------|----------------------------------------------------------------------------------------------|
| Belize, Costa Rica, Ecuador,<br>Guatemala, Venezuela,<br>Trinidad and Tobago, or the<br>West Indies | North of and including the<br>District of Columbia (38 N)<br>and East of and including<br>Salt Lake City (115 W) | RELEASE if not other pests are found                                                         |
|                                                                                                    | Other than the areas listed in the cell above                                                                    | REQUIRE T101-k-2                                                                             |
| Mexico                                                                                              | North of and including the<br>District of Columbia (38 N)<br>and East of and including<br>Salt Lake City (115 W) | ALLOW inbound movement<br>through other U.S. areas to<br>destination, or REQUIRE<br>T101-k-2 |
|                                                                                                    | Other than the areas listed in the cell above                                                                    | REQUIRE T101-k-2                                                                             |
| Other than a country or region listed in the two cells above                                        | -                                                                                                    | CONSULT with your Area<br>Identifier for what regulatory<br>action to take                   |

 $<sup>7\</sup>quad \text{Broad (faba) beans, lima beans, garden beans, pigeon peas, cowpeas, mung beans, and soybeans.}$ 

# Regulatory Action to Take on Okra From Haiti, Mexico, the Dominican Republic, and Suriname

TABLE 2-26 Action to Take on Okra from Mexico, the Dominican Republic, and Suriname

| If destined to:                                                                                                    | And the date is:              | Then:               |
|----------------------------------------------------------------------------------------------------|-------------------------------|---------------------|
| Alabama, Arkansas, Florida, Georgia,<br>Louisiana, Mississippi, Nevada, North                                                  | May 16 through<br>November 30 | REQUIRE T101-p-2    |
| Carolina, South Carolina, Tennessee, or<br>any part of Illinois, Kentucky, Missouri, or<br>Virginia south of the 38th parallel | December 1<br>through May 15  | INSPECT AND RELEASE |
| California                                                                                                    | March 16 through December 31  | REQUIRE T101-p-2    |
|                                                                                                    | January 1 through<br>March 15 | INSPECT AND RELEASE |
| Puerto Rico                                                                                                    |                               |                     |
| Other than a State or area listed in the three cells above                                                                     |                               |                     |

Regulatory Action to Take on Okra From the West Indies (except for the Dominican Republic), Brazil, Colombia, Ecuador, Guatemala, Guyana, Peru, Trinidad and Tobago, and Venezuela into NA Ports

TABLE 2-27 Action to Take on Okra from the West Indies (except for the Dominican Republic), Brazil, Columbia, Ecuador, Guatemala, Guyana, Peru, Trinidad and Tobago, and Venezuela into NA Ports

| If destined to:                                                                                                    | And inspection reveals:                           | Then:                                                        |
|----------------------------------------------------------------------------------------------------|---------------------------------------------------|--------------------------------------------------------------|
| Alaska, Colorado, Connecticut, Delaware,                                                                                                    | Pink bollworm                                     | RELEASE                                                      |
| Hawaii, Idaho, Indiana, Iowa, Kansas, Maine, Maryland, Massachusetts, Michigan, Minnesota, Montana, Nebraska, New Hampshire, New Jersey, New York, North Dakota, Ohio, Oregon, Pennsylvania, Rhode Island, South Dakota, Utah, Vermont, Washington, West Virginia, Wisconsin, Wyoming, District of Columbia, or any part of Illinois, Kentucky, Missouri, or Virginia north of the 38th parallel | Nonreportable plant pests                         |                                                              |
|                                                                                                    | Reportable plant pests (other than pink bollworm) | REQUIRE treatment<br>as specified in the<br>Treatment Manual |
| Other than a State or area listed in the cell above                                                                                                    |                                                   | REQUIRE T101-p-2                                             |

## Regulatory Action to Take on Fresh or Frozen Corn Smut Galls Imported for Consumption

Corn smut galls<sup>8</sup> (the fruiting bodies of *Ustilago maydis*) are imported and eaten like mushrooms. They are also known as cuitlacoche (huitlacoche), maize mushroom, Mexican caviar, and Mexican truffles. The galls may be naked or attached to parts of the corn plant. Follow these guidelines for taking action on these shipments.

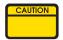

If the importer plans to import corn smut into Hawaii, the importer or the importer's agent needs to contact the Plant Quarantine Branch of the State Department of Agriculture prior to import.

**TABLE 2-28 Regulating Corn Smut Galls** 

| If the gall or gall on<br>corn was harvested<br>in:                                                | And the shipment is:                                       | And you find:                                   | Then:                                                                                            |
|----------------------------------------------------------------------------------------------------|------------------------------------------------------------|-------------------------------------------------|--------------------------------------------------------------------------------------------------|
| Mexico                                                                                             | Commercial                                                 | <b></b>                                         | PROHIBIT ENTRY                                                                                   |
|                                                                                                    | Noncommercial, such that you can                           | Evidence of horse's tooth ergot <sup>8</sup>    | -                                                                                                |
|                                                                                                    | effectively inspect<br>100 percent of the<br>galls or corn | No evidence of horse's tooth ergot <sup>8</sup> | INSPECT AND<br>RELEASE                                                                           |
| Bermuda, Canada,<br>Central America,<br>Lesser Antilles,<br>South America,<br>Trinidad and Tobago, |                                                            | -                                               |                                                                                                  |
| or the West Indies  Other than the                                                                 | Free from corn                                             | _                                               | INSPECT AND                                                                                      |
| Western Hemisphere                                                                                 | With corn tissue                                           | It's fresh                                      | RELEASE  REGULATE as fresh corn                                                                  |
|                                                                                                    |                                                            | It's frozen                                     | SEE frozen corn in<br>the <i>Miscellaneous</i><br>and <i>Processed</i><br><i>Products Manual</i> |

<sup>8</sup> The galls of corn smut (*Ustilago maydis*) are tumorlike and are covered with glistening, greenish to silvery-white tissue. The galls may be found on any above ground part. The sclerotia of horse's tooth ergot (*Claviceps gigantea*) are white to grayish-brown and comma-shaped, resembling a horse's tooth (hence their Spanish name, diente de caballo). The sclerotia are on the ear, replacing the corn kernels. There may be one to several sclerotia per ear.

# Regulatory Action to Take when Sampling and Inspecting Precleared Mangoes from Mexico

- **1.** Randomly inspect the first 10 shipments out of every approved treatment facility that imports mangoes through your Port of Entry. Thereafter, randomly inspect 1 out of every 20 shipments.
- **2.** Check to see that a PPQ Form 203 accompanies the shipment. Compare the information on the PPQ Form 203 with that on the manifest. Look for discrepancies associated with the trailer I.D. number, number of cartons, treatment stamp, and void date. Also check the seals.

**TABLE 2-29 PPQ Form 203 Requirements** 

| If the PPQ Form 203 is: | And the PPQ Form 203:              | And the seals are: | Then:                                                                              |
|-------------------------|------------------------------------|--------------------|------------------------------------------------------------------------------------|
| Present                 | Agrees with the                    | Intact             | GO to Step 4                                                                       |
|                         | manifest                           | Broken or missing  | <ol> <li>Examine the shipment for tampering</li> <li>Continue to Step 3</li> </ol> |
|                         | <b>Disagrees</b> with the manifest |                    | HOLD and CONTACT<br>IS                                                             |
| Absent                  |                                    | <b>-</b>           | PROHIBIT ENTRY and CONTACT IS                                                      |

**3.** Determine whether the tampering of the shipment occurred and its extent.

TABLE 2-30 Action to Take Based on Tampering

| If there was:                                                          | Then:                                                                                                    |
|------------------------------------------------------------------------|----------------------------------------------------------------------------------------------------|
| No tampering of cargo                                                  | GO to Step 4                                                                                                    |
| Minimal tampering of cargo (90 percent of pallet integrity is present) | <ol> <li>INSPECT the shipment, sampling and cutting         <ul> <li>fruit from 30 randomly selected cartons</li> </ul> </li> <li>CONTINUE to Step 5</li> </ol> |
| Major tampering of cargo (load is in disarray)                         | PROHIBIT ENTRY and CONTACT IS                                                                                                    |

2-31

**4.** Decide whether to select the cargo for inspection.

TABLE 2-31 Determining What to Do if Cargo is Selected for Inspection

| If you decide:                            | Then:                                                                                                    |
|-------------------------------------------|----------------------------------------------------------------------------------------------------|
| Not to select the shipment for inspection | RELEASE the cargo     RECORD your inspection results as     "Released"                                                                   |
| To select the shipment for inspection     | <ol> <li>INSPECT the shipment, sampling and cutting<br/>1 fruit from 30 randomly selected cartons</li> <li>CONTINUE to Step 5</li> </ol> |

**5.** Inspect the fruit for pests, especially fruit fly.

TABLE 2-32 What to Do if Fruitfly are Intercepted

| If you intercepted:        | And are: | And you examined: | Then:                                                                                                    |
|----------------------------|----------|-------------------|----------------------------------------------------------------------------------------------------|
| Fruit fly larvae           | All dead | 15 fruit          | Examine 15<br>additional fruit and<br>reenter this table                                                                                                    |
|                            |          | 30 fruit          | RELEASE the cargo     RECORD your inspection results as "Inspected and Released"                                                                                                    |
|                            | Any live |                   | 1. PROHIBIT ENTRY 2. CONTACT IS and AQI & Preclearance Programs 3. HOLD live larvae in fruit and CONTACT National Identification Services 4. HOLD other shipments from same packing house until further notice |
| <b>No</b> fruit fly larvae |          | -                 | RELEASE the cargo     RECORD your inspection results as "Inspected and Released"                                                                                                    |

## **Regulatory Action to Take on Precleared Fruits and Vegetables**

**1.** Get hold of the PPQ Form 203 (Foreign Site Certification of Inspection and/or Treatment) or an e-mail message that verifies that PPQ precleared the shipment.

**2.** Using the e-mail message or PPQ Form 203, verify that the APHIS or steamship line seals are intact. This verification must occur at the first point of entry.

TABLE 2-33 Action to Take Based on Integrity of Seals

| If, upon verification the seals are: | Then:                                                                                                    |
|--------------------------------------|----------------------------------------------------------------------------------------------------|
| Intact                               | Continue to Step 3 that follows                                                                                                    |
| Broken or Missing                    | HOLD until investigation determines the best corrective action that will ensure future compliance. Then, take that action based on your best professional judgment and the concurrence of your supervisor <sup>1</sup> |

- 1 Actions include issuing a civil penalty or Warning Letter (see Page 3.28 in your Airport and Maritime Operations Manual), refusing entry to the shipment, or giving a verbal warning.
- **3.** Confirm that the information and conditions described on PPQ Form 203 or in e-mail message agree with the cargo manifest or other Customs entry document. Compare the seal numbers with what is on the accompanying documents.

**TABLE 2-34 Confirmation Procedures** 

| If, upon confirmation there is:                                | Then:                                                               |
|----------------------------------------------------------------|---------------------------------------------------------------------|
| Agreement between the seals, paperwork, and shipment           | Continue to Step 4 that follows                                     |
| <b>Disagreement</b> between the seals, paperwork, and shipment | CONTACT Program Support at (301) 734-8295 for guidance <sup>1</sup> |

- 1 PPQ Program Support will notify International Services, Operational Support so that they may investigate the incident and take appropriate corrective action.
- **4.** Determine if special unloading of shipment is necessary.

2-33

**TABLE 2-35 Determining Whether Unloading is Necessary** 

| If a:                  | And contains:                                   | Then:                                                                                                    |
|------------------------|-------------------------------------------------|----------------------------------------------------------------------------------------------------|
| Bulk shipment          | A combination of uncleared and precleared cargo | 1. MONITOR the unloading                                                                                                    |
|                        |                                                 | PREVENT commingling of<br>uncleared and precleared<br>cargo, and                                                                                                    |
|                        |                                                 | 3. ENSURE that uncleared and precleared cargo are held in separate areas or that either all the precleared or uncleared cargo is removed from the area first before the other is off loaded. |
|                        | Solely cleared or precleared cargo              | RELEASE the cargo without further inspection                                                                                                    |
| Containerized shipment | -                                               |                                                                                                    |

# Clearing Commercial Shipments of Fruits and Vegetables Under Protocol of the Border Cargo Release Program

### **Purpose**

To use pest risk analysis in processing agricultural cargo more effectively and efficiently by expediting the release of high volume, low risk Mexican agricultural items.

### **Limitations and Operational Issues**

Only commercial shipments from Mexico are eligible. Shipments must contain only a single eligible commodity or mixed eligible commodities.

When PPQ is **not** on duty, operational issues must be resolved at the port level. The Border Cargo Release (BCR) Program is operational 365 days a year, 24 hours a day.

### **Ports Participating**

| Arizona:   | Nogales and San Luis                                |
|------------|-----------------------------------------------------|
| California | Calexico and San Ysidro                             |
| New Mexico | Columbus and Santa Teresa                           |
| Texas      | Brownsville, Eagle Pass, El Paso, Laredo, and Pharr |

### **Sampling Criteria for BCR Commodities**

Sample at least one shipment per commodity weekly. Sample 2 percent of the carriers transporting BCR commodities. Use the table that follows to determine how many boxes to select. If the commodity

is frozen or otherwise processed, do a tailgate inspection of 2 percent of the shipments to verify contents. Refer to your local port procedures to select a sample for inspection. Procedures for selecting random samples vary from port to port.

| Total Number of Boxes on Truck | Number of Boxes to Select at Random From the Truck and to Inspect to Detect Pests |
|--------------------------------|-----------------------------------------------------------------------------------|
| 1-10                           | 10                                                                                |
| 11-12                          | 11                                                                                |
| 13                             | 12                                                                                |
| 14-15                          | 13                                                                                |
| 16-17                          | 14                                                                                |
| 18-19                          | 15                                                                                |
| 20-22                          | 16                                                                                |
| 23-25                          | 17                                                                                |
| 26-28                          | 18                                                                                |
| 29-32                          | 19                                                                                |
| 33-38                          | 20                                                                                |
| 39-44                          | 21                                                                                |
| 45-53                          | 22                                                                                |
| 54-64                          | 23                                                                                |
| 66-82                          | 24                                                                                |
| 83-108                         | 25                                                                                |
| 109-157                        | 26                                                                                |
| 158-271                        | 27                                                                                |
| 272-885                        | 28                                                                                |
| 886-200,000                    | 29                                                                                |

### **Adding New BCR Commodities or Making them Ineligible**

Commodities may be added to the list of eligible commodities according to local port conditions and with the approval of the Regional Office. Similarly, commodities may be removed for cause from the list of eligible commodities.

# Step 1—Decide if the Commodity is Eligible Under the Protocol of the BCR Program:

**TABLE 2-36 Determining Eligibility for BCR** 

| If entering:                                                           | And the commodity is:                                                                                                    | And the shipment is:                        | Then:                                                          |
|------------------------------------------------------------------------|----------------------------------------------------------------------------------------------------|---------------------------------------------|----------------------------------------------------------------|
| Brownsville,<br>Calexico, Columbus,<br>Eagle Pass, El Paso,            | Printed in green on<br>the list of<br>admissibleT101-K-1<br>commodities from<br>Mexico on page 2.86<br>(commodities<br>eligible for release<br>under the protocol of<br>the BCR Program) | <b>Not</b> randomly selected for inspection | RELEASE (waive inspection and skip to Step 3)                  |
| Laredo, Nogales,<br>Pharr, San Luiz, San<br>Ysidro, or Santa<br>Teresa |                                                                                                    | Randomly selected for inspection            | INSPECT Continue to<br>Step 2 for directions<br>for inspection |
|                                                                        | Not eligible for release under the protocol of the BCR Program                                                                                                    | -                                           |                                                                |
| A port <b>other than</b> one listed in the cell above                  |                                                                                                    | -                                           |                                                                |

### **Step 2—Inspect the Shipment:**

Verify the identity of the shipment. Inspect for pests, pathogens, and contaminants. Look for other quarantine material and non-BCR commodities.

Act according to pest(s) found (release, prohibit entry, or treat). If you treated or refused entry to a BCR commodity, notify other ports of your findings. If you detect a BCR commodity or its carrier contaminated with quarantine material, inspect all shipments from that broker, importer, location, or other common factor until five shipments pass without finding contamination or until you determine risk no longer exists.

### **Step 3—Documentation:**

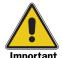

Persian limes must be accompanied by a phytosanitary certificate issued by the national plant protection organization of Mexico. **No** additional declaration is required. **Prohibit entry** to shipments of Persian limes **lacking** the phytosanitary certificate. If a shipment is prohibited entry, e-mail the following bulleted information to the Office of Field Operations, Agriculture Programs and Liaison (APL):

- ◆ The issue date and serial number of the PPQ Form 523, Emergency Action Notification. Also include the entry number and bill of lading number entered in Section 8.
- ◆ For BCR shipments, the date and time of the attempted crossing.

If a BCR commodity, stamp the paperwork, RELEASED UNDER THE BCR PROGRAM. Record the following information on PPQ Form 280:

- ◆ Commodity
- ♦ Weight
- Disposition
- ◆ Number of shipments by commodity
- Contaminants (specify)

## Sampling and Inspecting Apples, Citrus, Grapes, Nectarines, Peaches, Pears, and Plums from the Republic of South Africa

Use these procedures to detect various pests. The palatalized fruits may be shipped in one of two ways:

- ◆ In the holds of vessels approved by APHIS for in-transit cold treatment
- ◆ In refrigerated sea containers approved by APHIS

#### **Inspectional Unit**

Before sampling, the officer must check the vessel or container to ensure that the requirements for cold treatment have been met.

- ◆ Local management of PPQ determines what constitutes an inspectional unit. Determine what an inspectional unit is before the shipping season begins and disclose this to the importer before making procedures final.
- ◆ An inspectional unit must include all the containers in the shipment.

#### **Sampling Rate**

Select 150 cartons of fruit for each inspectional unit sampled.

#### **Selecting the Sample**

- ◆ The shipper or the shipper's agent must number each carton, starting with the number one, as each is taken off the packing line and placed on the pallets. However, cartons of fruit may be mentally numbered, beginning with a carton in the lower corner of the pallet and continuing around and toward the top of the pallet.
- ◆ The containers may have to be stripped to get at the correctly numbered cartons for the sample

#### **Procedure for Selecting the Cartons for Inspection**

- **1.** Establish the inspectional unit.
- **2.** Divide the inspectional unit established in Step 1 by 150 cartons. The quotient will be the sampling interval.
- **3.** Randomly select a number between one and the quotient calculated in Step 2. This will be the first box to inspect.
- **4.** To determine the second box to inspect, add the first box number to the sampling interval. Determine the third box to inspect by adding the second box number to the sampling interval. Repeat the process until 150 boxes are accounted for.

#### **EXAMPLE:**

#### A shipment of 2,000 cartons

- ◆ The inspectional unit is 2,000 cartons.
- $2,000 \div 150 = 13$  (the sampling interval)
- ◆ The randomly selected number between 1 and 13 is 8. Eight (8) represents the first box to be inspected.
- ♦ 8 + 13 = 21, the second box to be inspected; 21 + 13 = 34, the third box to be inspected; and so on.

#### **EXAMPLE:**

#### A shipment of 6,000 cartons

- 1. The inspectional unit is 6,000 cartons.
- 2.  $6,000 \div 150 = 40$  (the sampling interval)
- 3. The randomly selected number between 1 and 40 is 12. Twelve (12) represents the first carton to be inspected).
- 4. 12 + 40 = 52, the second carton to be inspected; 52 + 40 = 92, the third carton to be inspected; 92 + 40 = 132, the fourth carton to be inspected; and so on.

## Special Procedures–Procedures for Precleared Apples and Pears from New Zealand

Due to the interceptions of the apple leaf curl midge (*Daineura mali*) and pear leaf curling midge (*Dasineura pyri*), apply the following procedures to **all** shipments of apples and pears from New Zealand. The preclearance officer in New Zealand will inspect the apples or pears and write a "midge" statement on the PPQ Form 203. The statement will cite whether midges were found during inspection.

### Shipments with a PPQ Form 203 that States Midges Are Not Present

Allow the shipment to enter at any Port of Entry. It is unnecessary to inspect the shipment.

#### Shipments with a PPQ Form 203 that States Midges Are Present

If shipments arrive with a 203 that states "Midges are present," the shipment may **not** remain in nor be destined to the State of California. If the shipment of apples or pears are for California, fill out an Emergency Action Notice (EAN) and give the importer the following options:

- ♦ To destroy the shipment
- ◆ To re-export the shipment
- ◆ To fumigate the shipment for midges
- ◆ To ship to another state (you may allow the shipment to transit California—the EAN serves as the transit authorization). When completing the EAN, cite Section 414 of the Plant Protection Act as your authority for taking action.

#### **Transiting Procedures for Shipments Having Midges Present**

- **1.** Seal all containers that are to transit California.
- **2.** Review the stipulations on the Import Permit.
- **3.** Coordinate with the local PPQ office to assure transit out of California:
  - ❖ Provide PPQ with the seal numbers and where the shipment is destined
  - Provide PPQ with a copy of the EAN or a copy of the APHIS Permit

#### Shipments with a PPQ Form 203 Lacking a Midge Statement

TABLE 2-37 Action to Take Based on Absence of Midge Statement

| If the shipment arrives at:  | And is destined for:          | Then:                                                                                                    |
|------------------------------|-------------------------------|----------------------------------------------------------------------------------------------------|
| A California port            | A State other than California | Follow Transiting Procedures for Shipments Having Midges Present                                                                                                    |
|                              | California                    | 1. Conduct a tailgate                                                                                                    |
| Other than a California port | California                    | inspection of the first 5-10 boxes  ◆ If no pests are found, pull the rest of the 30 boxes randomly from throughout the B/L¹  ◆ If midges are found during inspection, inform the |
|                              |                               | broker or shipper that the<br>shipment cannot go to<br>California                                                                                                    |
|                              |                               | Send the midge to the Identifier at the Los     Angeles Inspection     Station                                                                                                    |
|                              | A State other than California | No further action is necessary                                                                                                    |

<sup>1</sup> The inspection rate is based on a 10 percent infestation rate with a 95 percent confidence level (this inspection rate is for the midges and **not** the target pest).

## Special Procedures–Procedures for Precleared Clementines (Tangerines) from Spain

Use these procedures to regulate precleared clemenintes from Spain. Clementines can be distributed to all U.S. States and Territories. The regulation requires that clementines from Spain be precleared, cold treated, and inspected at the U.S. port of entry.

#### **Directions for Inspection**

**1.** Ensure the shipment is accompanied by a Foreign Site Certificate of Inspection and/or Treatment (PPQ Form 203) and a phytosanitary certificate with an additional declaration (AD) that states the fruit meets the conditions of the Government of Spain's Mediterranean fruit fly management program and applicable APHIS regulations. The wording of the AD doesn't need to be exactly as stated here, but it should be very similar to this wording. This step is carried out by CBP personnel.

- **2.** Verify the cold treatment (CT) was successfully completed by checking CT documentation and pulp temperature. This step is carried out by PPQ. The CT schedule for Spanish elementines is:
  - ➤ 34° F (1.11° C) or below for 14 days, or
  - ➤ 35° F (1.67° C) or below for 16 days, or
  - ightharpoonup 36° F (2.22° C) or below for 18 days
- **3.** Verify the boxes are marked with a lot number ending with the letters US. If pests are intercepted, this number will be used to trace back to the grower. The labeling must be large enough to clearly display the required information and must be located on the side of the boxes (not top or bottom). This step is carried out by CBP personnel.
- **4.** Cut and inspect the clementines at the following rates based on whether you have break bulk or containerized shipments (this step is carried out by CBP personnel:).
  - **A.** Select 149 boxes from each vessel.
  - **B.** Divide the number of boxes to be inspected on a proportional basis among each compartment of the vessel.
  - **c.** Randomly select the boxes to be inspected from each compartment. Inspect and cut 10 elementines per box. Choose the poorest quality fruit for inspection and cutting.

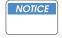

This procedure should cover most situations. However, if there are a small number of boxes on a vessel and the above situation does not seem to fit, please contact the appropriate CBP-AI personnel to determine the proper number of boxes to be sampled.

### Containerized Shipments

Break Bulk Shipments

- **A.** Select 15 random boxes from each container.
- **B.** Cut and inspect 10 clementines per box (the worse looking fruit).
- **5.** If live larvae are found during inspection, contact CBP-AI Regional personnel immediately. Close the fruit with the larvae inside and transport the fruit to the identifier as quickly as possible using established local procedures. Do **not** put the larvae in alcohol. The goal is to keep the larvae alive until the identification is performed. If possible, record the live larvae on video prior to transporting to the identifier.
- **6.** Record inspection results using the chart that follows. Submit inspection results to CBP-AI personnel in the Regional office weekly.

- **7.** Use one of the following options when T&E is requested for Spanish clementines. Tell the broker/importer to contact the PPQ Permit Unit in Riverdale to apply for the transit permit.
  - ➤ Untreated Spanish clementines packaged for Canada may transit through approved States for export to Canada. Use the normal procedures for allowing transit.
  - ➤ Spanish clementines destined for the U.S. that **fail** cold treatment (and can't be cold treated again) can be sent T&E to Canada. Use normal procedures for allowing transit.
  - ➤ Spanish clementines destined for the U.S. and pests are found during inspection at the U.S. port of entry. Contact CBP-AI Regional personnel before authorizing T&E movement. Decisions will be made on a case-by-case basis, depending on the pest found.

#### **Special Procedures-Procedures for Inspecting Cold Treated Commodities**

These procedures are for ports of entry that receive cold treated commodities. Use these procedures for both precleared and unprecleared cold treated commodities. Use them **in addition to** inspection procedures currently in place (2 percent or specific inspection rates for commodities).

## Directions for Inspecting Cold Treated Citrus Originating in Spain and Litchi from China, including Taiwan

#### Break Bulk Shipments

- **1.** Select 150 boxes from each vessel
- **2.** Divide the 150 box sample proportionally among each compartment of the vessel
- **3.** Randomly select the boxes to be inspected from many areas of each compartment
- **4.** Cut and Inspect 10 fruits per box

### Containerized Shipments

- **1.** Select 15 boxes from each container from at least two pallets (is is **not** necessary to devan)
- **2.** Cut and inspect 10 fruits per box

#### Directions for Inspecting Cold Treated Clementines from Other Than Spain and Citrus from South Africa

## Break Bulk Shipments

- **1.** Select 75 boxes from each vessel
- **2.** Divide the 75 box sample proportionally among each compartment of the vessel

- **3.** Randomly select the boxes to be inspected from many areas of each compartment
- **4.** Cut and Inspect 10 fruits per box

### Containerized Shipments

- **1.** Select eight boxes from each container from at least two pallets (it is **not** necessary to devan)
- **2.** Cut and Inspect 10 fruits per box

Directions for Inspecting Cold Treated Fruits Other Than Clementines from Anywhere, Citrus from Spain or South Africa, or Litchis from China

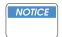

It is **unnecessary** to cut grapes from Argentina or Italy to verify the efficacy of cold treatment since these are both cold treated **and** fumigated with methyl bromide. In addition, grapes are **not** a preferred host for fruit flies of concern in these two countries.

**1.** Cut and Inspect 30 fruit per inspection lot (it is **not** necessary to devan)

#### **Reporting Inspection Results**

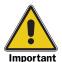

If live target pests (those that cold treatment are supposed to kill) are found, **immediately** contact your Regional Office.

- **1.** Complete the chart that follows with the results of your inspection.
- **2.** Send the completed chart **weekly** to your Regional Office.

| Р | or | t: |  |  |  |  |
|---|----|----|--|--|--|--|
|   |    |    |  |  |  |  |
|   |    |    |  |  |  |  |

| Commodity | Country of Origin | Inspection<br>Date | Number of<br>Boxes in<br>Inspection<br>Lot | Number of<br>Fruit per<br>Box <sup>1</sup> | Number of Fruit Cut | Number of fruit infested | Number and<br>type of dead<br>pests found | type of live |
|-----------|-------------------|--------------------|--------------------------------------------|--------------------------------------------|---------------------|--------------------------|-------------------------------------------|--------------|
|           |                   |                    |                                            |                                            |                     |                          |                                           |              |
|           |                   |                    |                                            |                                            |                     |                          |                                           |              |
|           |                   |                    |                                            |                                            |                     |                          |                                           |              |

<sup>1</sup> Use approximate number of fruit per box if actual number varies or is unknown.

#### Here is an example of how to complete this chart:

#### Port:

| Commodity | Country of Origin | Inspection<br>Date | Number of<br>Boxes in<br>Inspection<br>Lot | Number of<br>Fruit per<br>Box <sup>1</sup> | Number of Fruit Cut | Number of fruit infested | type of dead       | Number and<br>type of live<br>pests found |
|-----------|-------------------|--------------------|--------------------------------------------|--------------------------------------------|---------------------|--------------------------|--------------------|-------------------------------------------|
| peaches   | South Africa      | 1/30/02            | 8,000                                      | 25                                         | 30                  | 2                        | 3 fruit fly larvae | 0                                         |
| litchi    | China             | 2/04/02            | 6,200                                      | Approx. 100                                | 150                 | 1                        | 0                  | 4 mealy<br>bugs                           |

<sup>1</sup> Use approximate number of fruit per box if actual number varies or is unknown.

## Special Procedures-Procedures for Inspecting and Treating Shipments of Grapes from South Africa That Are Not Precleared

Use these procedures to inspect grapes from South Africa that are **not** precleared. Such grapes must receive mandatory cold treatment (T107-e). The treatment may be administered in transit or upon arrival.

### Break Bulk Shipments

- **1.** Select 10 boxes from 10 different pallets
- **2.** If the shipment is in multiple compartments, pull at least one pallet from each compartment
- **3.** Inspect each box, paying particular attention to finding mealybugs or snails

### **Containerized Shipments**

- **1.** Select four boxes; each of the four boxes must be from a different pallet (it is **not** necessary to devan).
- **2.** Inspect each box, paying particular attention to finding mealybugs or snails.
- **3.** Inspect the rear of the container itself for hitchhiking snails.

#### **Action to Take Based on Inspection**

TABLE 2-38 Action to Take on Unprecleared South African Grapes Based on Pests Intercepted Associated with the Grapes

| If:                                                        | And pest are:  | And the pests are:                                               | Then:                       |
|------------------------------------------------------------|----------------|------------------------------------------------------------------|-----------------------------|
| No pest are found                                          |                | -                                                                | REQUIRE T107-e and T101-i-2 |
| Pests are found associated with the commodity <sup>1</sup> | Non-actionable | -                                                                |                             |
|                                                            | Actionable     | Snails or snails with any other pests                            | PROHIBIT ENTRY              |
|                                                            |                | Mealybugs or mealybugs with any other pests <b>except</b> snails | REQUIRE T107-e and T104-a-2 |
|                                                            |                | Other than snails or mealybugs                                   | REQUIRE T107-e and T101-i-2 |

<sup>1</sup> If you find pest **not** associated with the commodity (like pests associated with wood packing material), then contact the nearest PPQ Identifier through proper channels.

#### **Special Procedures-Procedures for Inspecting Ya Pears from China**

#### **Target Pests**

◆ **Asian pear black spot** (*Alternaria* sp.) Look for small brown to black spots on the leaves or fruit. When mature, the spots gradually enlarge to form brown lesions about 1/8" to 1/4" in diameter. Lesions on the fruit are typically brown to chocolate-brown in color and usually, but not always, found on the stem-end of the fruit, often encircling the attachment area of the stem. A small, black blister may appear in the center of these spots.

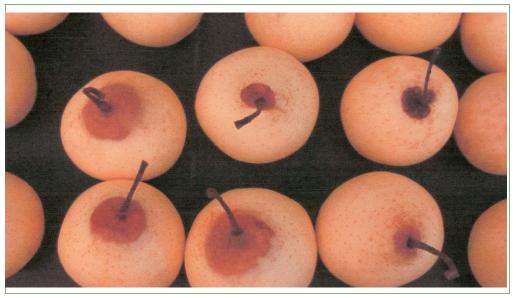

#### **TABLE 2-39:**

- ◆ **Asian pear scab** (*Venturia nashicola*) On immature fruit, look for lesions that are small, circular, velvety spots. Darker, pinpoint spots develop as the fruit matures. On mature fruit, look for scab-like lesions. When the lesions mature, they become dark brown and form large black areas as they coalesce.
- ♦ **Pink hibiscus mealybug** (*Maconellicoccus hirsutus*) Look for clusters of small soft-bodied insects in cotton-like masses. When adults are crushed, you will see their pink body fluids.
- ◆ Leaf spot of Pear (Phyllosticta pirina) Look at the leaf for tan or brown spots with darker margins. Later, fruiting bodies of the fungus (black pepper-like dots) develop within the leaf spots. These fruiting structures are diagnostic of Phyllosticta. Sometimes the diseased centers dry and fall out leaving only holes in the leaf.

#### **Directions for Inspecting the Fruit**

- **1.** Use a bill of lading as your sampling unit.
- **2.** Devan the entire container.

- **3.** Select at least one box per grower/orchard in your inspection sample.
- **4.** Determine the number of boxes to inspect:

#### TABLE 2-40 Determining How Many Boxes to Open and Inspect

| If you select:      | Then you will need to inspect:                                           |
|---------------------|--------------------------------------------------------------------------|
| A random sample     | 25 boxes                                                                 |
| A non-random sample | 30 boxes (more boxes have to be inspected because your sample is biased) |

- **5.** Examine the fruit for pests, especially those targeted.
- **6.** Look inside the boxes for leaf contamination.

#### **Action to Take Based on the Results of Your Inspection**

#### If Leaf Contamination Is Found but No Pests

#### TABLE 2-41 Action to Take Based on Contamination by Leaves

| If:                                                                | Then:                                                                                                    |
|--------------------------------------------------------------------|----------------------------------------------------------------------------------------------------|
| Four or more boxes are found contaminated with leaves              | GIVE the importer one of the following options:  ◆ Have the shipment reconditioned  ◆ Have the pears treated (HOLD shipment and CONTACT a PPQ Officer through proper channels)  ◆ Have the shipment reexported  ◆ Have the shipment destroyed |
| If <b>fewer than four</b> boxes are found contaminated with leaves | RELEASE                                                                                                    |

### If pests are found

GIVE the importer one of the following options:

- ◆ Have the pears treated (HOLD shipment and CONTACT a PPQ Officer through proper channels)
- ♦ Have the shipment reexported
- ♦ Have the shipment destroyed

## Special Procedures-Sampling and Inspecting Peppers from Countries in the West Indies and from Suriname, Trinidad and Tobago

#### **Target Pest**

◆ Yellow Tea Thrips (*Scirtothrips dorsalis*) Look for brownish damaged areas underneath and on either side of the stem (calyx) of the peppers. Insects congregate underneath the calyx and feed on healthy tissue.

## Directions for Sampling and Inspecting Peppers from Barbados, St. Lucia, St. Vincent, Suriname, and the Island of Trinidad

- **1.** Establish the inspectional unit as all the fruit listed on the bill of lading (B/L).
- **2.** Select 10 cartons or bags from throughout the shipment.
- **3.** Select 1 to 2 pounds of peppers from each carton or bag.
- **4.** If available, use an inspection box/tray developed for pepper or garlic inspections. Otherwise, carefully inspect under the stem area of the peppers.
- **5.** Inspect over a dark surface. This will enable you to see the thrips which are very small and almost transparent.
- **6.** Look for small [less than 1/20th of an inch (< 2 mm) long] transparent to light yellow, slender bodied insects.
- **7.** Submit the thrip interception as an urgent.

# Directions for Sampling and Inspecting Peppers from the Island of Tobago and from the West Indies Other Than Barbados, St. Lucia, and St. Vincent

- **1.** If the port of entry is Miami, then select two shipments per month from each West Indies country. If the port of entry is **other than** Miami, conduct a standard 2 percent inspection.
- **2.** Inspect over a dark surface. This will enable you to see the thrips which are very small and almost transparent.
- **3.** Look for small [less than 1/20th of an inch (< 2 mm) long] transparent to light yellow, slender bodied insects.
- **4.** If the identifier suspects the thrips is the yellow tea thrips, submit the interception as an urgent.

#### **Special Procedures-Inspecting Bananas (Bulk and Containerized Shipments)**

Use these procedures to inspect the usual banana of commerce. Bananas, **excluding** plantains, entering temperate zones of the United States from the Western Hemisphere are a **low** risk pathway for host specific quarantine significant pests. The risk is slightly higher for tropical and subtropical area of the U.S.

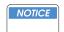

In taking action on hitchhikers, the APHIS identifier decides whether to treat the shipment.

TABLE 2-42 Procedures for Inspecting Bananas based on Origin and How Shipped

| If the bananas arrive at:                                                                                                    | And:                                                     | Then:                                                                                                    |
|----------------------------------------------------------------------------------------------------|----------------------------------------------------------|----------------------------------------------------------------------------------------------------|
| CNMI, Guam, Hawaii,<br>Puerto Rico, Southern<br>Florida <sup>1</sup> , or the U.S.<br>Virgin Islands (tropical<br>and subtropical zones) | Break bulk<br>maritime<br>shipments                      | <ol> <li>HOLD a minimum of one half of the compartments on the vessel</li> <li>INSPECT 10 boxes from each compartment<sup>2</sup></li> <li>SUBMIT all pest interceptions, including mealybugs, to the APHIS identifier for final action</li> <li>RELEASE if no pests are found</li> </ol>       |
|                                                                                                    | Containerized<br>maritime<br>shipment or air<br>shipment | INSPECT 10 randomly selected boxes from each Bill of Lading     SUBMIT all pest interceptions, including mealybugs, to the APHIS identifier for final action     RELEASE if no pests are found                                                                                                  |
| The Mexican border (containerized cargo)                                                                                                 |                                                          | FOLLOW the current Border Cargo Release<br>Program Guidelines                                                                                                    |
| Other than a State,<br>Territory, or area<br>identified in the cells<br>above (temperate and<br>Mediterranean zones)                     | Break bulk<br>maritime<br>shipment                       | <ol> <li>HOLD one compartment on the vessel</li> <li>INSPECT 10 boxes from each compartment<sup>2</sup></li> <li>SUBMIT all pest interceptions, including mealybugs, to the APHIS identifier for final action</li> <li>RELEASE if no pests are found</li> </ol>                                 |
|                                                                                                    | Containerized<br>maritime<br>shipment or air<br>shipment | <ol> <li>SELECT 1 out of every 10 Bills of Lading<sup>3</sup></li> <li>HOLD the selected Bill(s) of Lading and inspect 10 boxes from it</li> <li>SUBMIT all pest interceptions, including mealybugs, to the APHIS identifier for final action</li> <li>RELEASE if no pests are found</li> </ol> |

- 1 That area of Florida south of an east-west line intersecting Tampa and Orlando.
- 2 A compartment is one level (deck) of one hold.
- 3 If possible, vary the country of origin for the selected B/As.